آ نا لبرزدينا ميكى شمعها ىمنشردتحتاثربارهاىمحوى

دا نشگا ،صنعتی صفها ن ــ دا نشکده عمرا ن

ا میر مسعودکے نیا

مقدمه

مسئله لآنا ليزشمنها تحت با زهاى ارده مسئلهاى ستكسم آز مدتها قبل موردتوجه محققین مهندسی پی قرارداشته است، مراحل اولیته ا ین مطالعات معطوف به رفتا رشمعها تحت با رهای آستا تیک محت و ی و جا نبی بوده است ودراین ارتباط روشهای تحلیلی وتجربی متعسیدی أراقه هده است .برخى ازمطالعات تحليلى برمفهوم"مدل وينكلر"يــا مفهوم "مدول مكس العمل زمين" <sup>1</sup> (يا تحورى نيريا ميله بربسترارتجامي) استوا ربوده است ،که در آن وجودخاک دورشمع به کمک فنرهایگستنر ده درآنا لیز شمع بهکارمیرود[۱۰۱۰-۱۲۰۱م] برای میس مقادیستر مدول عكس العمل يا "سختيني زمين "اندا زهكيرينها يبهدرمجل بيتسراي حاکهای مختلف مورت گرفته است ۱۷،۳۶ . این تحقیقات نشا رم دهند که مدول عکس العمل زمین نه تنبها به عمق بلکه به میزان تغییرشکسل هاک نیربستگی داردوبه عبارت دیگردارای رابطه غیر حظ با تعیین شكل است .

روش دیگربرای آنا لیز شمعهای تحت با رمحوزیا ستا تیک مسی استفاده ارتئوری میندلین [۷] بوده است به گمک این تئوریمی وان تغییر مکانیای ناشی ازبا رمتمرکزدرداخل یک نیم فضا <sup>۴</sup> (محیط نیمه بی نبایت )رایه دست آورد وسیس بهکمک روشهای ازنوم السانب بای مرزی درآبالیز تغییرشکل شمم بهکاربرد[۱۳]، ۱۵۰]. باييدايش منعت انرژى هسته اى ونيا زبه طراحى وساخسننت ر اکتورهای بزرگ وا همیت بررسی دقیق رفتا رآنها درشرا ئط زلزلیسه

1. Modulus of Subgrade Reaction 2.Half-Space

ا زیک سووگسترش اکتشاف واشتخراج مفت ازدریا ما ولزوم احسندا ث سا زهمای دریبا فی آستوا ریزشمعها ،که تحت آثیرا رتبها ما اصطل آ ز أمواج قراردا ردبا وسوى ديكر بمحققين را متوجه لزوم بيرزسى رفتا ر دینا میکی شمعها کرد.

۶

اين مسئله درواقع درمجدوده دائش جديدى بمنام اضرمتقابل حاكي وساً زم" است که اولیتن نتا ہے حاصل اراکن پدیده های غیرقا بل پیش شیمی ورا در رفتا رمتقا بل حاک وسا زه آهکا رکزدودرنتیجه ،تحقیق در أيس زمينه يسرعت كسترش يافت مطالعات أنجا مكرفته تراين زميته دها ن دا دکه بر ای دردظرگرفتن ا رتعا شا ت خاک ویی در رفتا رسیسازه میدوان سازه را برروی "فنزهایی"که معرف سختیدیا میکی پی واقع برخاک است قرارداد ۳۰ نجه دراین ارتباط حاکز اهمیت است ایستن مطلب است که سختی ها ی دینا میگیکمیتها یی وابستهبهفرکانس اند بَنا بَراین برای آنا لیزدینا میکی سازهلازم است ارتکنیکهای بَشــُط بَهُ سَرِى قَوْرَيْتُهُ وَتَعْيِينَ وَأَكْتَشَ دِسِتِكًا هُ دَرِمِقًا بِيلَ هَرِيكَ أَرَضُولَنْفُهُ هِـــَــَائ سينوسى تابع نيرواستفادهكرد براين اساس مفهوم سختى موهومـى أ مطرح شد ،بدین ترتیب که اگرنیروی ها رمونیک <sup>p\_p</sup> e<sup>1ωt</sup> برییوا رد مودواکنش دا شمـــــی بن بيـــه آمورت U=U<sub>0</sub>e وU=U سختی موهومی نستــــبت K=p / U است.ا مروزه اعلی نتا یجی که درارتباط با سختی ہی ها (ا زجمله شمعیا ) از ایه میشود به صورت سختی دینا میکی یا سختی موهومی است ،بعنی کمیتی بعد صورتk=k+icرآن قسمت حقیقی مفیوم سختی وقسمت موهومی مقبوم استبلاک را دا رد . .

دررا بطهبا ارتعاشات محورى شمعها مىدوان بمكا رهاى انجبام مبتنى است برمدول عكس العمل زمين كدبراساس ارتعاشات محورى ــ یک شمع حلب دریک محیط بی نهایت به دست؟ مده! ست [ ۱۲۰۱ ] ،روشسی با زیربنای ریاضی محکمترنیزنوسط نوکا می ونوراک برای شمعیــای 1.Soil-Structure Interaction 2. Complex Stiffness

آنا لیزدینا میکی شمعهای منفرد . . .

با اتکاء استہائی از اقدمدہ است [۸] . دراین روش ،دوگا منبی و نبوواک ابتداء آباطل معا دلیه موجبرای یک لایه خاک ویسکوالاستینک .<br>روی بسترسنگی،گا مهای ۱ انتشارموج درلایه را به دست آورند. وسیـس بأ استغادها رآسها واكتش دينا ميكي شمع أرا موردبتررسي قراردا دند. درکنا را ین روشهای تئوریک روشهای استفاده از اجزاء محدود

نیزبرای مطالعه اثرمتقابل شمع وحاک بکارگرفتهشده ست دراین ا رتباط میتوان ازکا رکوهلمیسر [۶] یا دکرد.

هدف آزاين مقاله مطالعه رفتا رذينا ميكي شمعهاى منفسرد تحت اشربا رمحورى دريك محيط ويسكوا لاستيك با استفاده ازروشاجزا معدودوا راقه روشى سأدهبراي تعيين سختى دينا ميكى محورىشمع است مریت این روش برروشهای مبتنی برمکا نیک محیطهای پیوسته ،گذشت ه ا رسا دگی آن ،کا رآیی بیشتروا مکان استفاده ازنتایج آزمایشهــای ضعرا في براى تعيين مدول عكس العمل زمين براي هرهاك مزرددشنر ا ست ،

مدول عكس التعمل زميين ببرا ى رتبعاً شات قا كمبا استفاده أزرش جزاء مدرد

ا رآنجاکه هدف اصلی دراین مقاله تعیین سختی دینا میکـــ شمعها با استفادها زمفهوم مدول عكس العمل زمين است لازما سيست ابتداء بهنجوی این کمیت تعیین شود برای این منظوربااستفاده ا زروش کا وسل [ ۴ ] درفرمولیه کردن یک "مرزعبوردهنده " لینسسترای مسافل آنالیز باتقارن محوری دردینامیک خاک ،یک برنا مستند کا میبوتریتوسط نگا ریده تدوین شد [۵] . دراینجالاز ماست قبل از آرائهنتایم حاصل ازاین برنا مهمختصری درموردمدل فوق بیانشود. ا رمسا قل مهمیکه در تدوین هرسرنا مه کا مییوتری اجراء محدود برای مسائل اثرمتقابل خاک وسازهبایددرنظرداشت مسئله متطببور کردن صحیح تشعشع امواج حاصل ازارتعاش پی به محیط خارج است در

3. Transmitting Boundary 1.End Bearing Piles 2. Modes

صورتى كه أرمدلهاى معمول أجزأ محدود استغاده شودلازما سيسست مزرهای مدل درفا ملیه دوری اریی گرفتهشوندتا بدین ترتیب امواج صا در شده ا ربی در انعکاس وبرگشت ا را پن مرزها در انر استملاک داخلی خاک مستهلک شده و اثری بررفتا ریسی نگذارند .این مسئله سبب افزایش حجم حا فظه موردنیا روکاهش قت جو ا بنها می شود .بنرا ی آجتنا ب آ را بن مشکلات ا بزا رتحلیلی جالبی بهصورت یک ما تریس مرزی آیدا مشده آست که بنه کمک آن میتوان مرزهای اجزاء محدودرا درفاصله بسیا رنزدیکی زیبی قرا ردادوبه کمک آن امواجها درشده به بیرون از محیط راجذب کرد ، ین ما تریس مرزی دروا قع را بطه ای ست بین نیزوها وتغییر مکانیت با در گیرههای مرزوطبیعتا " کمیتی است تا ہم فرکانس ، دریک مسئلینست اجزاء أمحدودايين ماتريس مرزى مستقيما " بهماتريس سختى محيسط ا قروده میشود (برای جرفیات کا ملمحا سیه این ما تریس مرزی به مرجسع شما ره ۱۴ آم , جو مشود).

با استفاده اربرنا مه فوق یک نیروی مخوری یکنواخت بسنسه بزركي واحددرا رتفاع مزرعبوردهنده اعما لشدومقدأ رمتوسط تغييبت مکا ن گرهها یا پین مرز ببهدست آمدوسیس با معکوس کردن آن مـــــدول عكس العمل موهومى لايمخاك بمصورت k +iC بـــرائ فـبركـانسهائ مختلف ا رتعاش مجا سبهشد تنتیجه این محاسبه به مورت خط پیردرشگل(۱). نما یش دا ده شده است. این منحنی ها بر ای است.لاک هیسترتیک خــــاک 

این نتایج نشان میدهندکهقسمت مقیقی مدون موهومی خساک مقدا ری تقریباً " تا بت دا رد (به هریزای فرکا نسای تزدیک بر معند، ری سفریت کا کتابہ، ری روسے پر ہیں۔<br>فرکا نس ا مواج فشا ری لاین برا بر ۔ ary 2 کا کو پر آن کے V=V کو پ سرعت ا مواج فشا ری درخاک است .ضمنا "v" سرعت ا مواجبرشی ، Hضخامت لایم و ۷ مریب پواسون حاک است .هرفدرمقدا را سیالاک هیستردیست خاک کمتر با شدنا حیمه دره ای شکل درمنحنی سختی شیب تندتری داردو مقدا رسختی درفرکا نس ۵<sub>۵ م</sub>شا هش بیشتری <sub>می</sub>یا بند ) . قسمت موهومی مدول مکس الممل ماک ، ارسوی دیگر ،که مدرف استهلاک ارتما شات است ، در

۲ تا لیزدینا میکی شمعها ی منفرد . . .

فرکا نسها ی پا یین ترا ز  $\omega_{_{\text{D}}}$  تقریبا " نا بت ومعرف استالاک هیستریک ا ست ودرفرکا نسها ی بزرگترا ز <sub>۵۵</sub>۵ تقریباً " بهطورخطی با فرکا نیستس ا قرا یش مییا بد .درا ین جا لت به استبلاک جا صله با ستبلاک هندسی لینا ا ستهلاک تشعشعی کیفت میشود . (علیت ا یجا دا یینخا صیت درقسمت موهومی مدول عکس العمل حاک این واقعیت است که درفرکانسهای کوچکترا ز ۵<sub>۰۰</sub> امواج ایجادشده آمکان خروج ازمحیط راییدانمیکنندودرمحیط محصور ميشوندودرنتيجه تنبئا منبع اتلاف انرزى دردستكا هاستبلاك هیسترتیک خاک است ،درجا لینکه `درفرکا نسبا ی با لاترا ز <sub>۵٫۵</sub> مواج — فشا ری ا زمخیط بمغا رج ما درمیشوندوسیت اتلاف ا نروی برّرگی ا ر دستگا ہے مے شوند )۔

درهمين شكل مدول موهومي عكس الجمل زمين كه توسط بأ رائو [۱] از اینا نفوراک [۱] به دست آمده است به مورث خط چینن ترسیم شده است. با بدتوجه دا شت که اگرچه درمرکا نسها ی با لاترا ز ۵<sub>p</sub> هرد ونشیجه مشا بیند درفرکا نسہای پائین ترا ر<sub>ے</sub>سنتا یے بهدست1مده توسط با رائو یا نوواك محيح نيستندريرا همأ نطوركه قبلا تيزا شارهشداين نتايجبسر ا ساس یک محیط ہے نہا یت (ونبه محدود ) جه دستآمده اندم براساس نتأیج بدست آمده (شکل (۱))روابط تقریبی زیربرای مندول عكس العمل زمين توصيه ميشود :  $\omega_{\alpha}$ برای فرکانسهای بزرگتراز

> $k_s + iC_s = 2.3G + i(.7 + \frac{6\omega R}{V_s})G$  $(1)$ ـ برای فرکانسهای گوچکتـرارم» :  $k_c + iC_c = 2.3G^c = 2.3G + i(4.6B_c)G$  $(\tau)$

دراین روابط G و G بهترتیب مدول برشی ومدول برشی موهومیخاک، ω فركانس ارتعاشات دائم R. شعاع مقطع شمع و β نسبت استهـــلاک 1. Geometric Damping 2. Radiation Damping

 $\mathbf{q}$ 

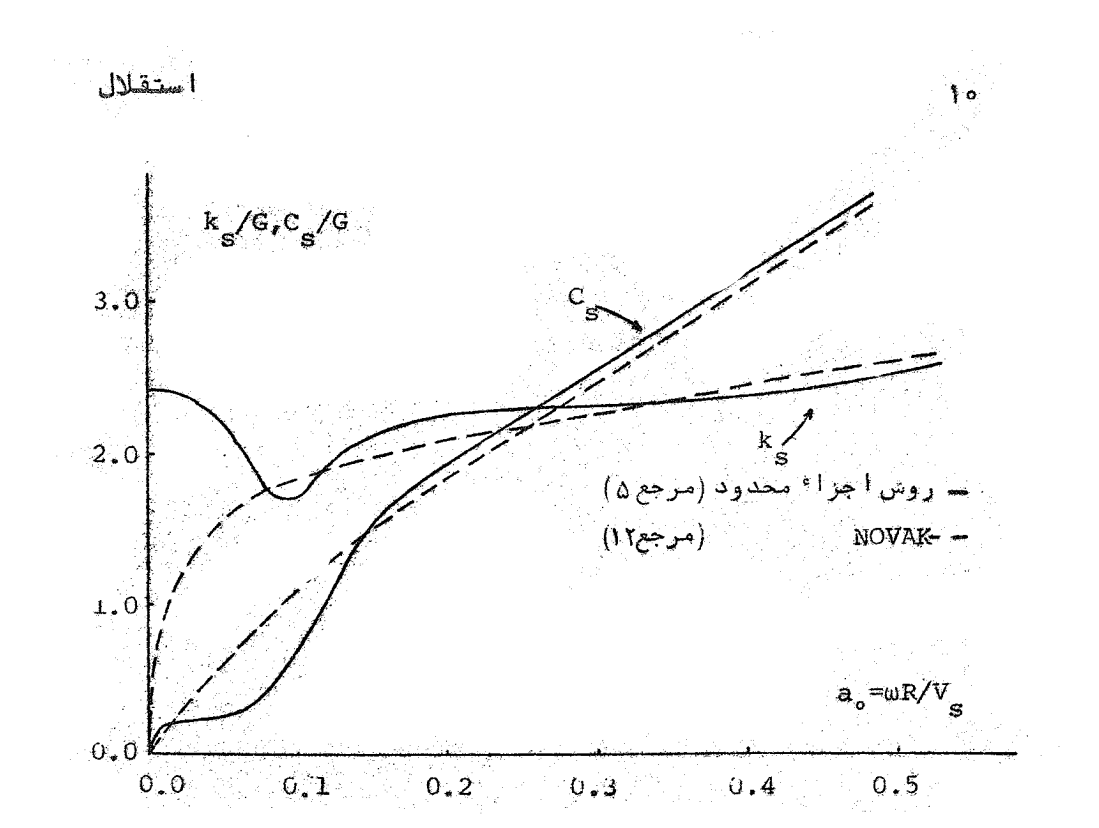

شکن(۱) سمدول موهومیعکسالیعملزمین برای رتبعا شات محوی

هیسترتیک خاک است .

سختی دینا میکی شمعهای منعردتحت ا رتعا شا ت محوری

هما نطوركه قبلا". تيزا شا رەشدەدف أملىدرا ين قالەدستيابىتىنى یک را بناه سا ده بر ا وسختی دینیا میکی محوری همه بای متفرداست ت استغا ده ازروا بط تقریبی (۱) و (۲) بخش قبل دراینجامیتوان به تحییست سمتی یک شمع با اتکاء انتبائی پرداخت

شکل (۲) یک شمع با اتکا انتهائی رادریک لاء داک ویسکنسو۔ الاستیک وهمگن نشا ن میدهد .د. شکل (۳) همین شمع به صورت پسست

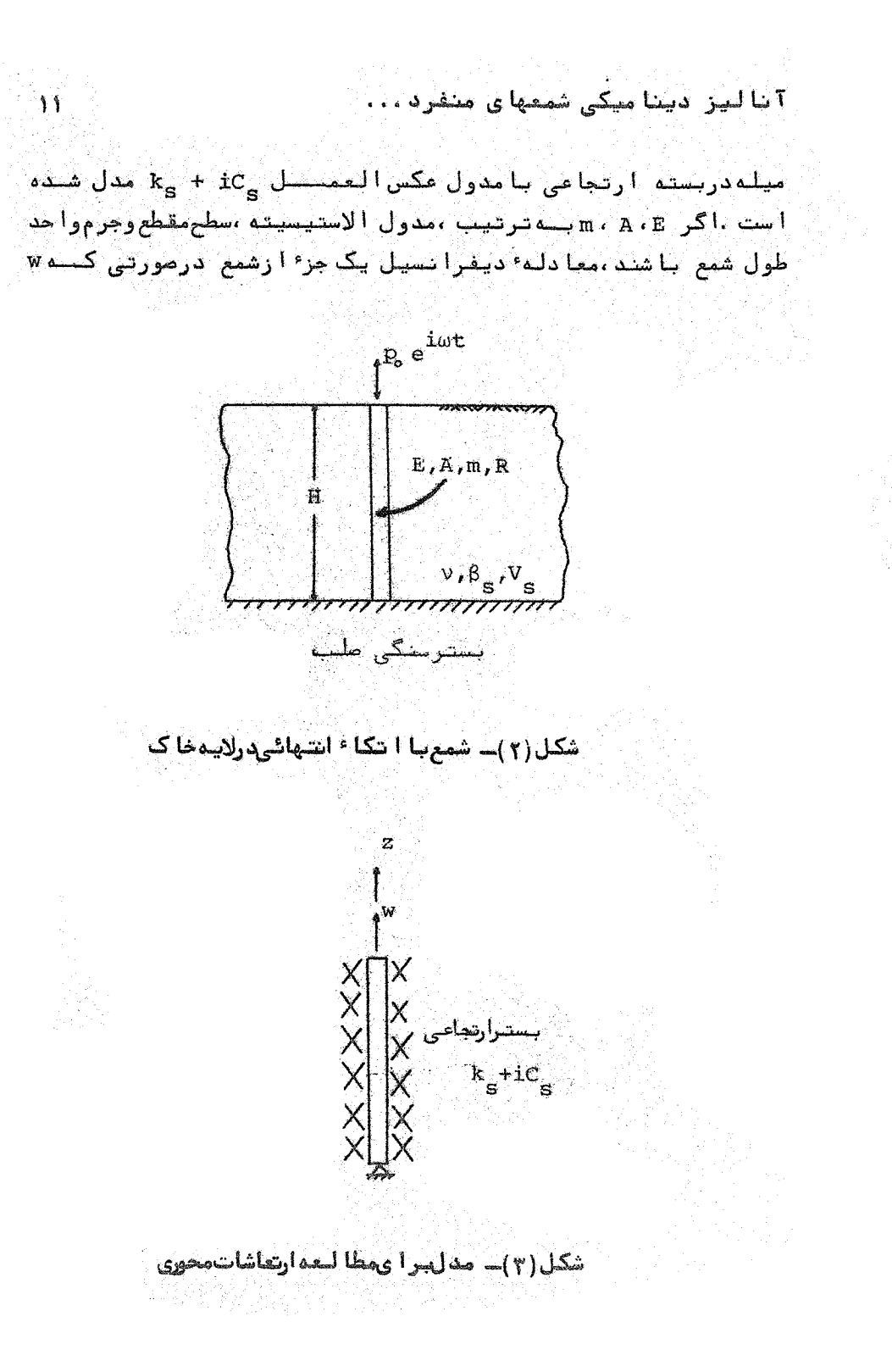

استقلال

معرف تغییر مکان محوریشمع باشد هبا رت است از . EA  $\frac{\partial^2 W}{\partial z^2}$  -  $(k_s + iC_s)W = m \frac{\partial^2 W}{\partial t^2}$  $(\mathbf{r})$ برای یک حرکت ها زمونیک به مورت  $W(z,t) = \bar{W}(z) e^{\frac{i}{2}wt}$  $(Y)$ معا دله (۳)به صورت زیرنوشته میشود . EA  $\frac{d^2 \vec{w}}{2}$  -{  $(k_g - m\omega^2) + i c_g$ }  $\vec{w} = \infty$  $(\Delta)$ جواب عمومى معا دلوفوق عبا رت است از  $\bar{w}$ =A<sub>1</sub>Coshnz + A<sub>2</sub>Sinhnz  $(5)$ كەدرآن  $n = \sqrt{\frac{(k_{s} - m\omega^{2}) + iC_{s}}{n}}$  $(Y)$ EA حال با استغادها زرابطه (ع) وباتوجه به دوشرط مرزی  $\overline{W}(z=0)=0$ 

 $-\lambda$ )  $\vec{W}$ (z=H)=1 میتوان ضرافب <sub>A1</sub>مو <sub>A4 م</sub>هوبا استفاده ارآنها تیروی لازم درراس شمنع را

که هما ن سمتی دینیا میکی<sup>)</sup> ست به برتیب زیریه دست¶ورد .  $K_{Z} = EAnCothnH$ 

برای بررسی دقت روش تقریبی فوق متایج این روش با نتایج به دست ۲ مده توسط نوکا می وتوواک [ ۸] دراشکال (۴)و (۵)برای دو ما لت مختلف (شمع درهاک سخت وشمع درهاک نیرم) مقایسه شده اسست . منحنی های ترسیمشده دراین اهکال تغییرات ۴ و ۲۵ ، یعنی قسمتهای .<br>نقیقی وموهومی K<sub>g</sub> را نسبت به سختی استا تیکی به دست میدهند ، بعنسی

 $\mathbf{Y}$ 

 $(9)$ 

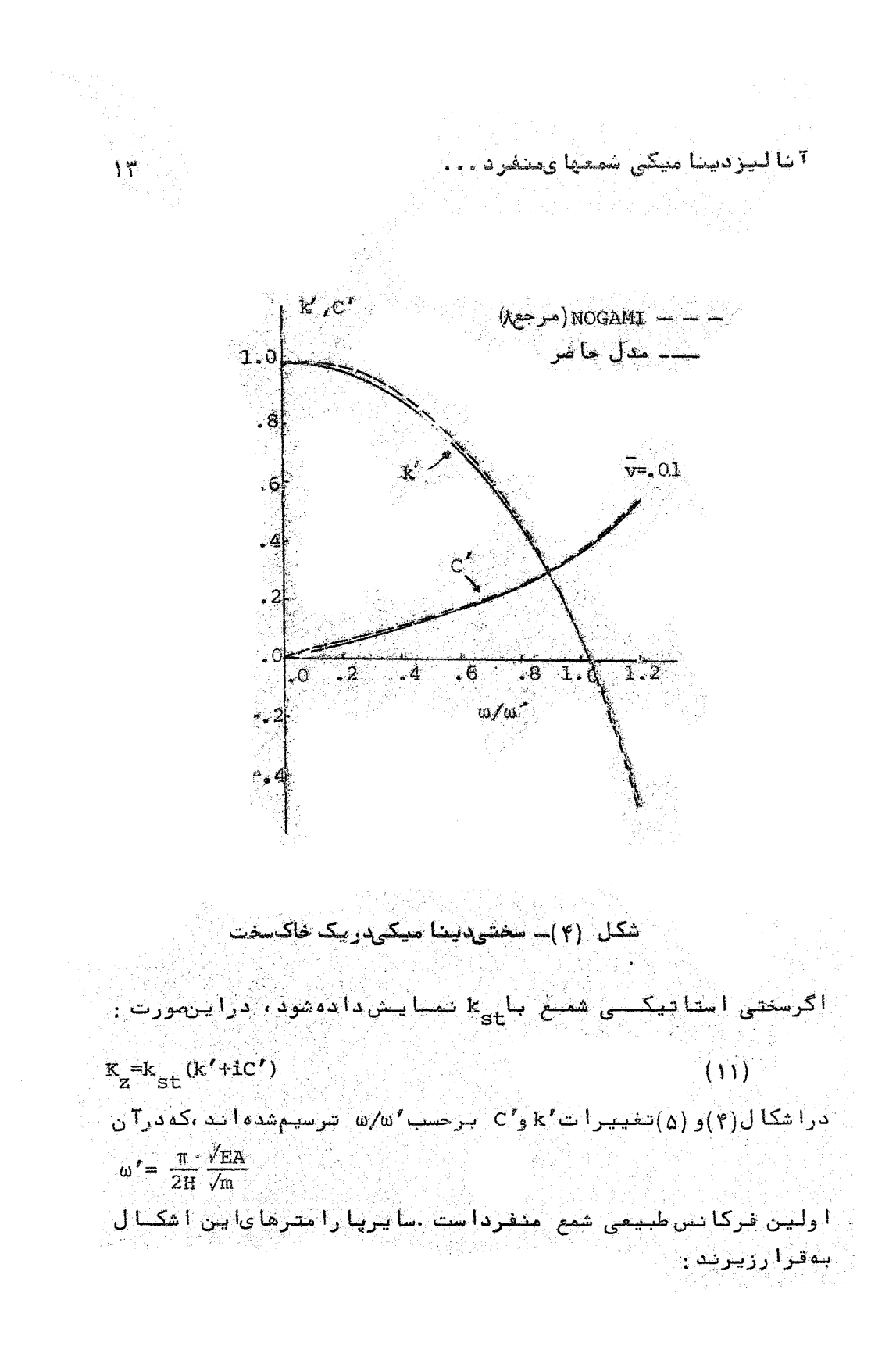

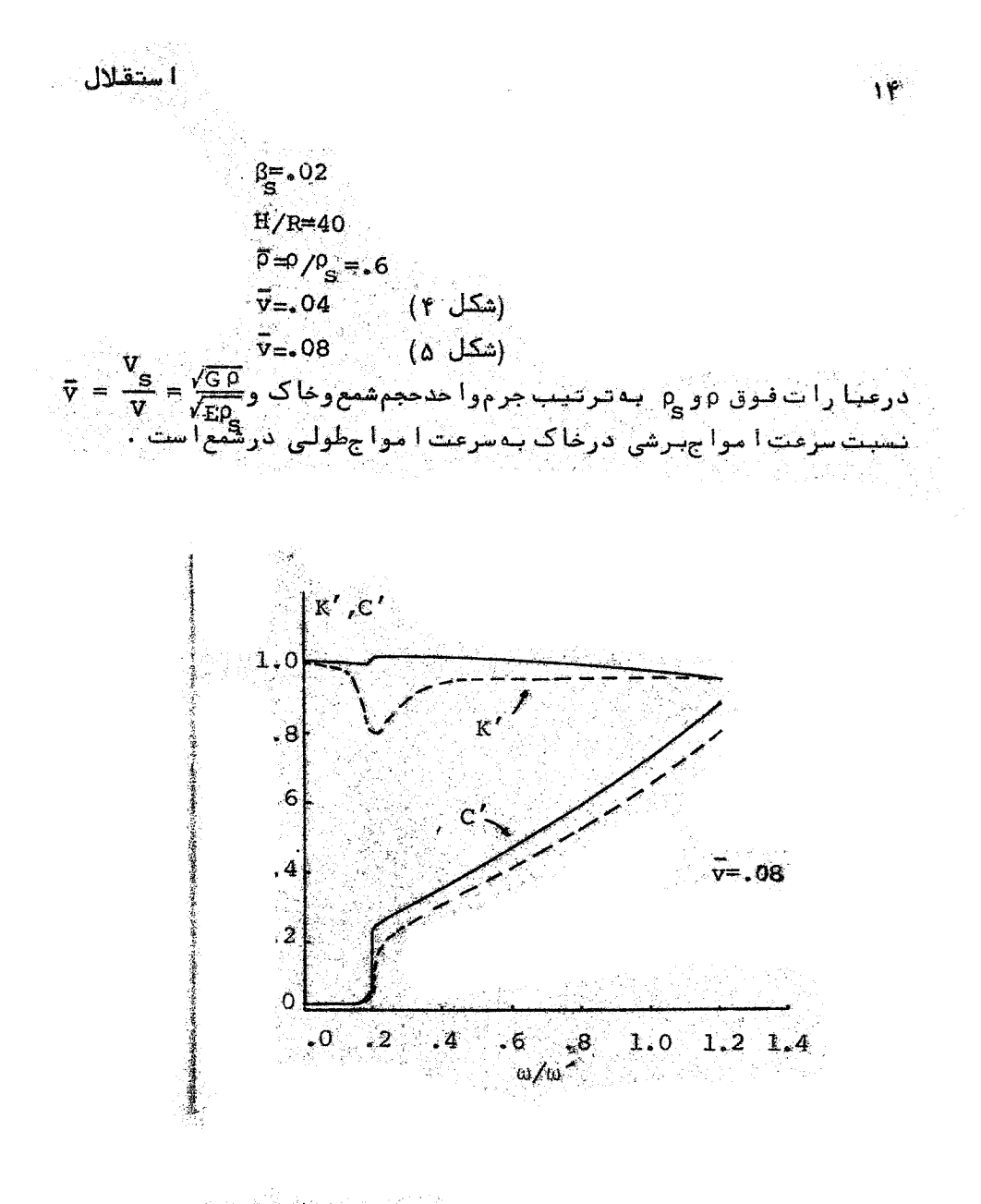

مدل(۵)۔ سفتیدینا میکیدریک خاک نرم

هما نطوركهدرا ين اشكا لءشا هده ميشودرا بطه؟ پيشنها دى برا ىسخت دینا میگی شمع برآ یا رتعا شات محوری با دقت خوبی ینگمیست را ب دست مے دھد .

**آ نا لیزدیتا میکی شمعهای منفرد...** 

اهميت وارزش را بطه ساده فوق(را بطه ۹) ازدوجهت استدا ولا" بهکمک آن تعیین سنتی دینا میکی بسیا رسریع وآسا نمیشود شانیا " به کمک آن میشوا ن محت روشها ی تخوریک دیگری که برای مماسیسیه سفتی ارائه میشوندرا بررسی گرد .

برای اینکهبتوان ازروش فوق،کهدفت آن به وسیله نتا بخفوق تابیدشد ،برای مما سبه سکتی دینیا میگی شمعهای مطکاکی با شمعهای شنا ور <sup>1</sup> استفاده کردمی وا ن ازروشی گه توسط نوکا می (۹) وبر حسنی دیگر ازموقفین برای درنظرگرفتن اینستلهپیشنها دشده استـــت ا ستفا دەكرد . دىن ترتىب كەمطا بىق شكل (۶) مىتوان قىرم گردستۇنى ا زماک با هما ن قطرشمع از ریبرشمع تنا بسترستگی قرا رگرفته است و در واقع شمع أزدوجنس با مدولهاى الاستيسيته E و E وبا طولها Ho و h تشکیل شده است شکل (۷) نیز این شفع مجازی را دربسترا رنجا عی آن نشا ن میدهد بیا استفا ده از طل معا دلات دیگر انسیان مربوط بهدوقسمت شمع مطابق رابطه (ع) وبا اعمال شرائط مرزى درقسمت فوقا نسى و تحتا نى شمع ونيزبا توجه به سا زگا رى تغييرشكل وتعا دل نيروها در فصل مشترک دوقسمت شمع سوسا دگی میتوان بشا ندا دکودرا ین خالست سفتی دینا میکی شمع برابراست با :

EnSinhu<br/>HSinhu h + E  $n_S$  Coshu<br/>HCoshn h  $\frac{1}{S}$  $K_{z}$  = EAn - $\{10\}$  $En$ Coshn $H\text{Sinhn}_{\text{c}}h + E_{\text{c}}n_{\text{c}}$ Coshn $_{\text{c}}$ hSinhn $H$ که در آن ۳۰۵۰ تا ۴۰<sub>۹۰ ت</sub>ا کمیتهای تعریف شده درایتدای خش و <sub>۱۵</sub>۵۰ ده در ۱۰ م ۲۰۰۰<br>۱٫ میله ای مشابه را بطه ۱ (γ)بهطریق زیرتعریف میشود :<br>۱٫ ۱۰ میله ای مشابه را بطه ۱۰ میلی تا (k <sub>s</sub> m <sub>s</sub> ω <sup>2</sup>)  $(1)$ 

1. Floating pile

١ô

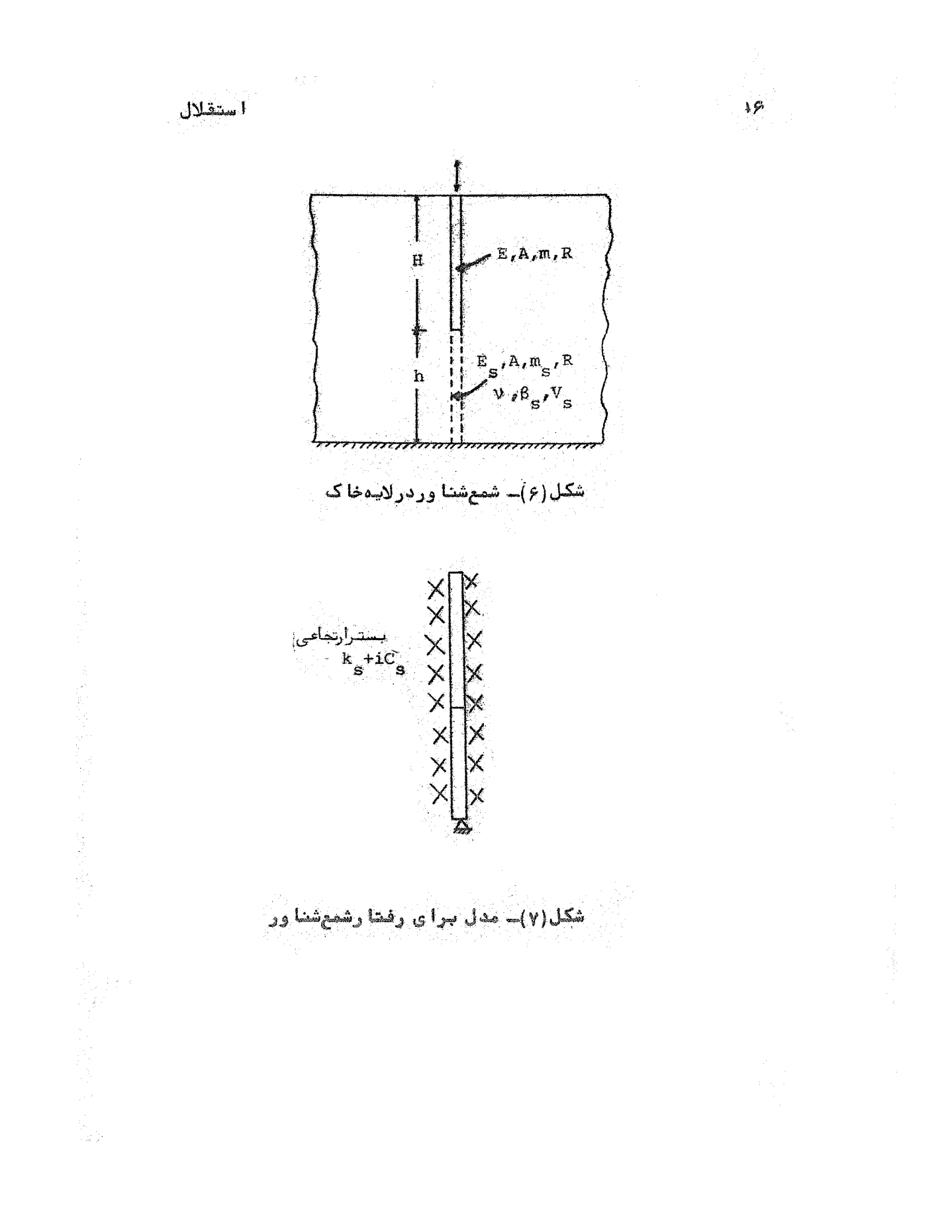

[DOR: 20.1001.1.2251600.1366.5.1.1.5]  [\[ DOR: 20.1001.1.2251600.1366.5.1.1.5 \]](https://dorl.net/dor/20.1001.1.2251600.1366.5.1.1.5) 

.<br>۲ نا لیز دینا میکی شمعهای منفرد ۰۰۰

خلاصه ونتشيجه گيري

با استفاده ازروش اجزاء محدود امدول عكس العمل زمين براي ا رتعا شات محوری شمعهای مدفون دریک لایه جا که ویسکوا لاستیک ب صورت یک را بطه تقریبی بدست آمد . با استفاده از این مدول را بطه سا ده ای برای سختی دینا میکی شمعهای منفردبا اتکا\* انتبها فی ب دست آ مد که دقت آ ن در مقا یسه با تنبا یج تنفوریک نشا ن دا ده شد .همچنین دینا میکی محوری شمعهای شنا ورا رائهشد بهکمک این سختیهـــــــای دینا میکی می توان انرمنقابل خاک وسازه را برای با زه های ستوا ربر شمعها براى ارتعاشات قائم موردمطالعه قرارداني

 $14$ 

منا بمومرا جع : 1. Baranov, V.A., "On The Calculation of Excited Vibrations of an Embedded Foundation," (in Russian), Voprasy Dynamiki Prochnocti, No.14, Polytech. Inst. Riga, P.P.  $195 - 209.$ 

 $\overline{M}$ 

- 2. Hetenyi, M., Beams on Elastic Foundation, University of Michigan Press, Ann Arbor, Michigan, 1946.
- 3. Holmquist, D.V. and Matlock, H., "Resistance-Displacement Relationships for Axially-Laded piles in Soft Clays," Proceedings of the 8th coffshore Technology Conference, 1976, paper No. OTC 2474, pp. 554-569.
- 4. Kausel, E., "Forced Vibration of Circular Foundations on Layered Media, "Dept. of Civil Engineering, M.I.T. Research Report R74-11, Jan. 74
- 5.Kaynia, A.M., and Kausel, E., "Dynamic Stiffness and Seismic Response of Sleeved piles", Dept. of civil Engineering, M.I.T., Research Report R80-12, May 1980.
- 6. Kuhlemeyer, R.L., "Vertical Vibration of piles, "Journal of The Geotechnical Engineering Division, ASCE, Vol.105 No. GT2, Feb. 1979, PP. 289-304.
- 7. Mindlin, R.D., "Forces at a point in the Interior of a Semi Infinite Solid, "Physics, 7, May 1936, pp. 195-202.

8. Nogami, T., and Novak, M., "Soil-pile Interaction in Vertical Vibration, International Journal of Earthquake Engineering and Structural Dynamics, John Wiley and Sons, Vol. 4, No, 3, Jan. - Mar. 1976, pp. 277-293

 $19$ 

زدینا میکی شمعهای منفرد...

 $\tilde{I}$ 

- 9. Nogami, T., "Dynamic Group effect of Multiple piles Under Vertical Vibration," proc. of the ASCE Engineering Mechanics Division Specialty Conference, Austin, Texas, pp.750-754.
- 10. Novak, M., "Dynamic Stiffnesses and Damping of Piles," Canadian Geotechnical Journal, Vol. II, No. 4, 1974, pp. 574-598.
- 11. Novak, M., "Vertical Vibration of Floating Piles," Journal of The Engineering Mechanics Division, ASCE, Vol. 103, No. EM1, Proc. Paper 12747, Feb. 1977, pp. 153-168.
- 12. Novak, M., Nogami, T., and Aboul- Ella, F., "Dynamic Soil Reactions For Plane-Strain Case, "Journal of the Engineering Mechanics Division, ASCE, Vol.104, No.EM4, Aug. 1978
- 13. Poulos, H.G., and Davis, E.H. "The Settlement Behavior of Single Axially-Loaded Incompressible piles and piers," Geotechnique, Vol.18, No.3, 1968, pp. 351-371.

<sup>14.</sup> Poulos, H.G., "Analysis of The Settlement of pile groups"

استقلال

Geotechnique, Vol 18, pp. 449-471., 1968.

- 15. Poulos, H.G., and Davis, E.H., pile Foundation Analysis and Design, New york , John Wiley and Sons, 1980.
- 16. Reese, L.C., Cox, W.R., and Koop, F.D., "Analysis of latera-11y Loaded piles in Sand, Proc of the Sixth Annual offshore Technology Conference, paper No. OTC 2080, Houston, Texas, 1974
- 17. Reese, L.C., Cox, W.R. and Koop; F.D., "Field Testing and Analysis of Laterally- Loaded piles in Stiff clays," Proc. of the Seventh Annual offshore Technology conference, paper. No.2312, Houston. Texas, 1975, Vol.2, pp.671-690.